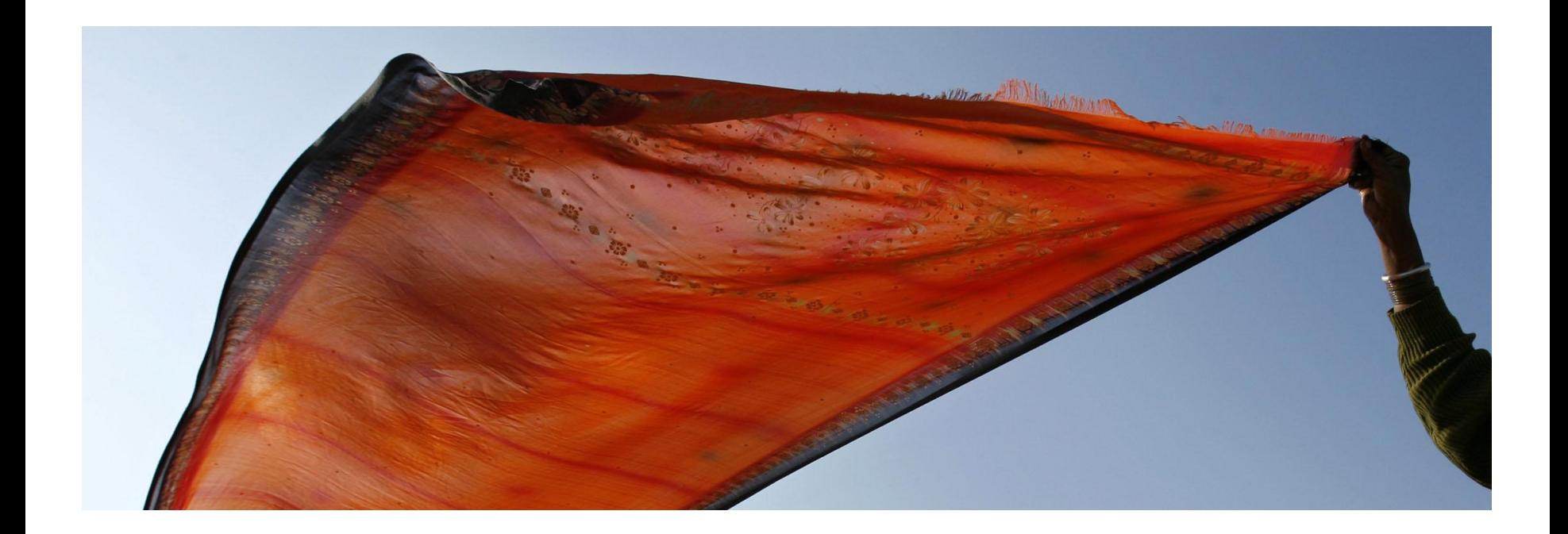

# How to do an Effective Literature Search?

Lim Khee Hiang, Ph. D. Principal Consultant [kheehiang.im@thomsonreuters.com](mailto:kheehiang.im@thomsonreuters.com)

Stop Searching, Start Discovering

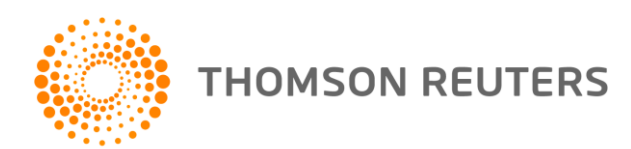

### The scenarios

- "I'm a new graduate student and I'm not sure how to do a literature search"
- "I've been into research for sometime now but I spend too much time to get the articles I want"
- "I want to start a new research project. How can I get the relevant literature in the shortest possible time?"

### $\rightarrow$   $\rightarrow$  If you have similar concerns, this module may help you to do an *effective* literature search

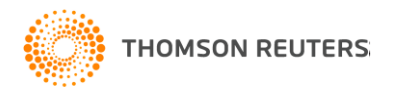

# What is *Web of Science*?

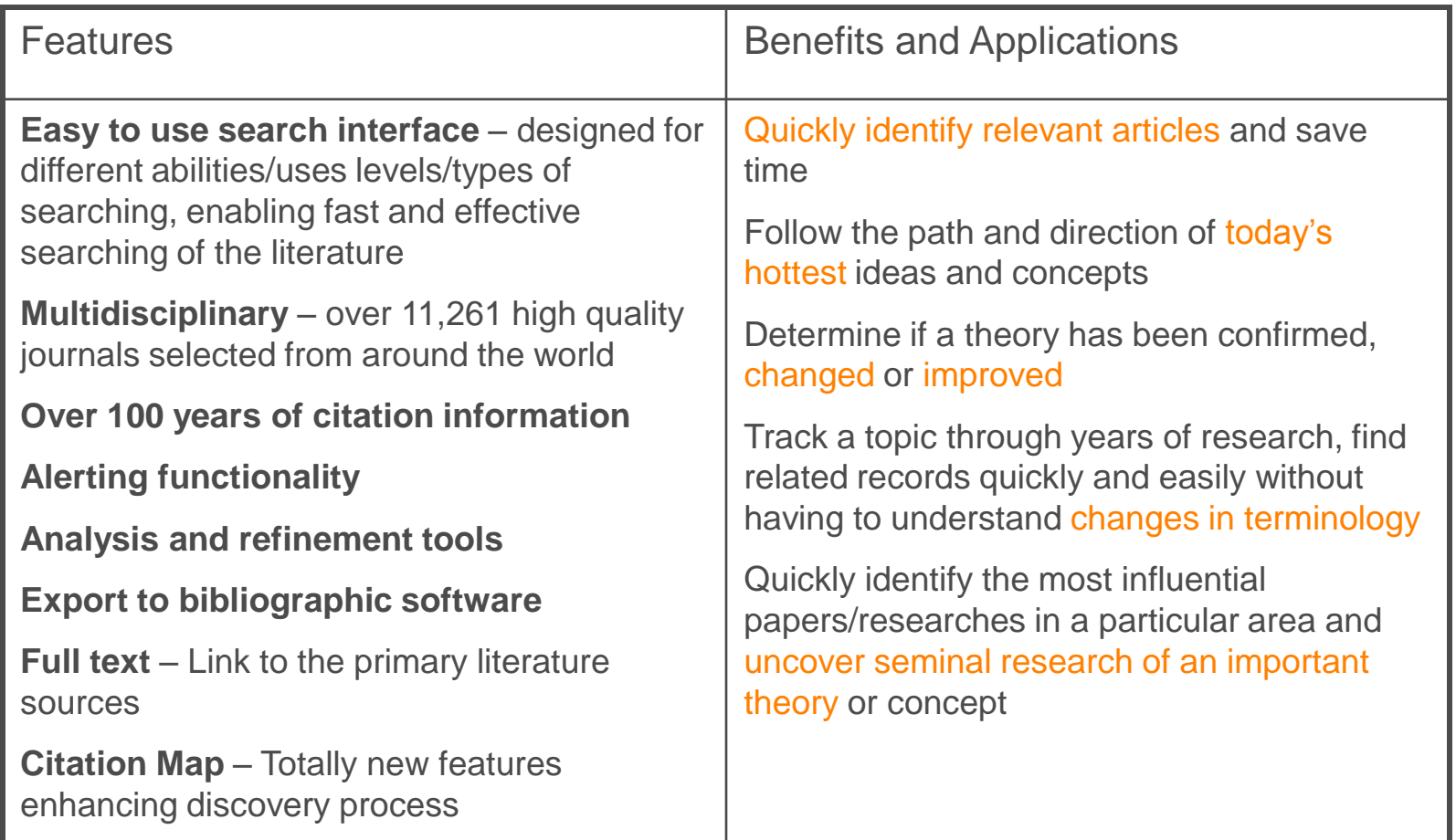

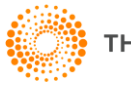

### How many types of searches are available?

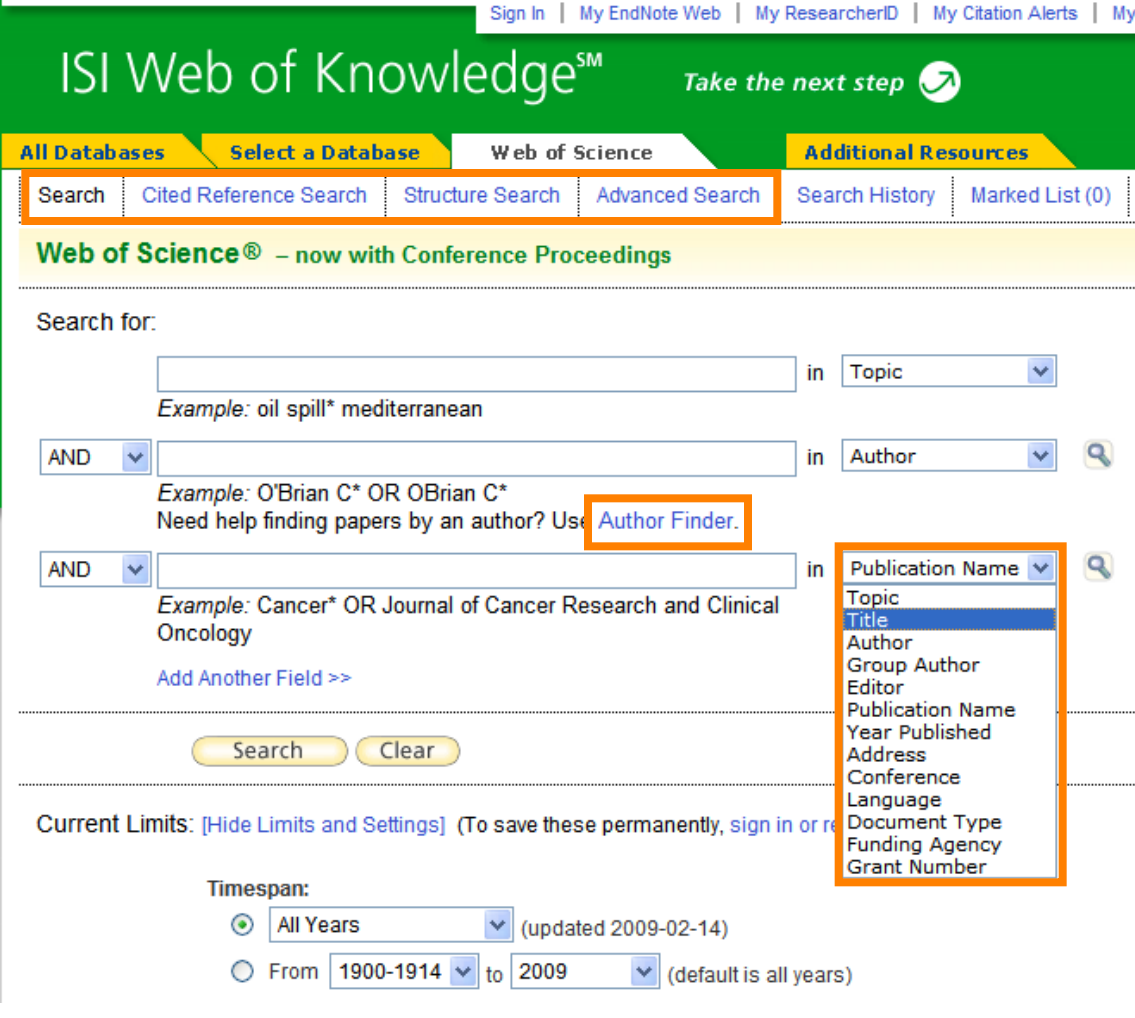

There are 5 types generally:

Search: use this for normal keyword search such as Topic, title, address, conference, funding agency etc

- Cited Reference Search: Find articles that cite a person's work
- Structure Search: Search for chemicals using structure drawing
- Advance Search: Suitable for more complex search queries
- Author Finder: Systematic ways to retrieve sets of articles from one author

# How to search effectively in *WOS*?

- For example, we want to do a search in "Japanese encephalitis", a virus transmitted from mosquitoes and very prevalent in Southeast Asia and the Far East
- Annually, 30K to 50K of people are infected with the virus, with up to 60% of fatality rate for some regions in Asia
- The disease can be controlled primarily via vaccination

How should we begin the search?

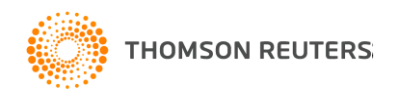

# You only know about "Japanese ence…" but not sure how to spell "encephalitis"

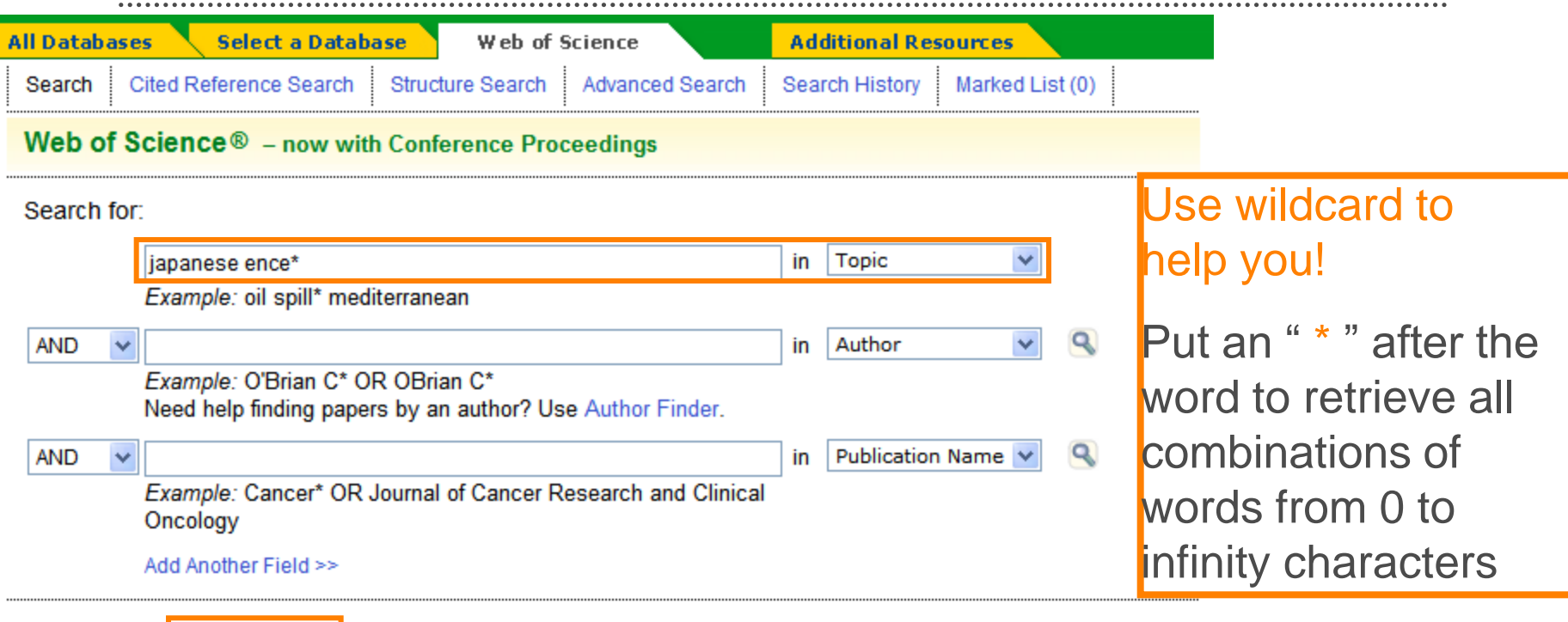

•Under Topic Search, just type in "Japanese ence\*" and hit the "Search" button

•The search will return all combinations of words begin with "ence"

•Other wildcards include: ? (if it is only one character) \$ (if it is 0 to one character)

Search

Clear

# Refine search results to get what you want

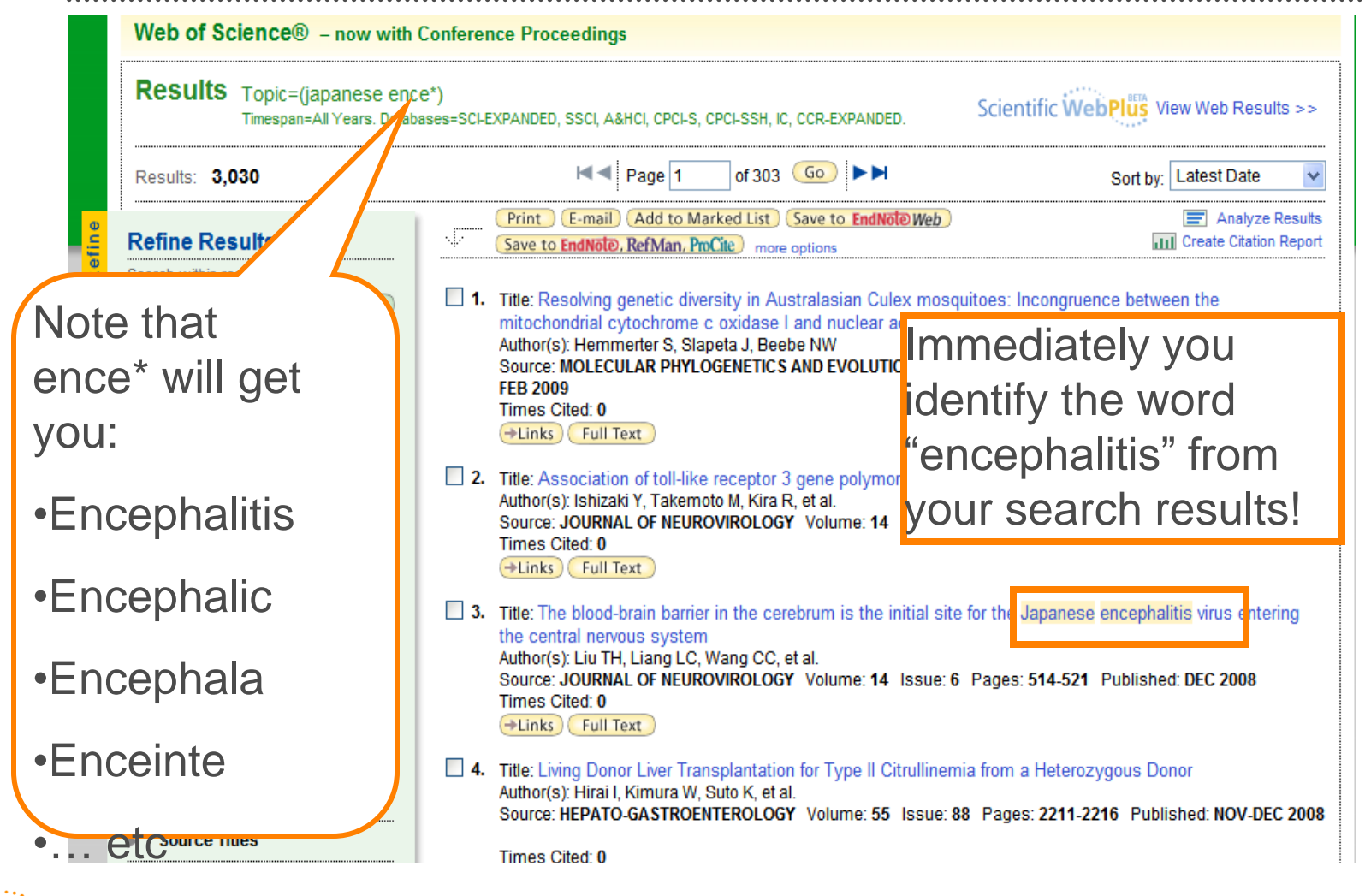

**THOMSON REUTERS:** 

### Want to retrieve the right results?

**HOMSON REUTERS** 

- "Japanese Encephalitis" is a type of disease, which used to be called "Japanese B Encephalitis"
- Use inverted commas to get the exact words

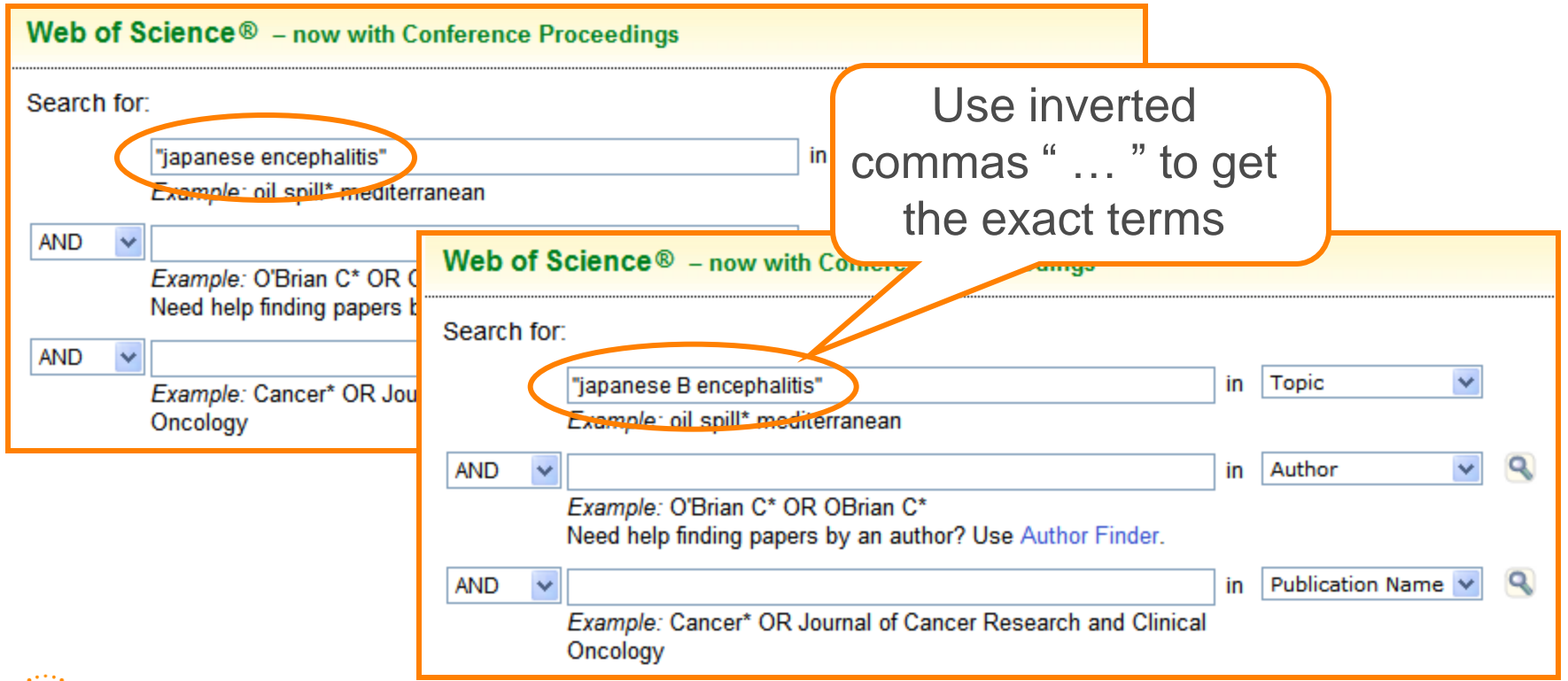

### Use Search History to combine your search results

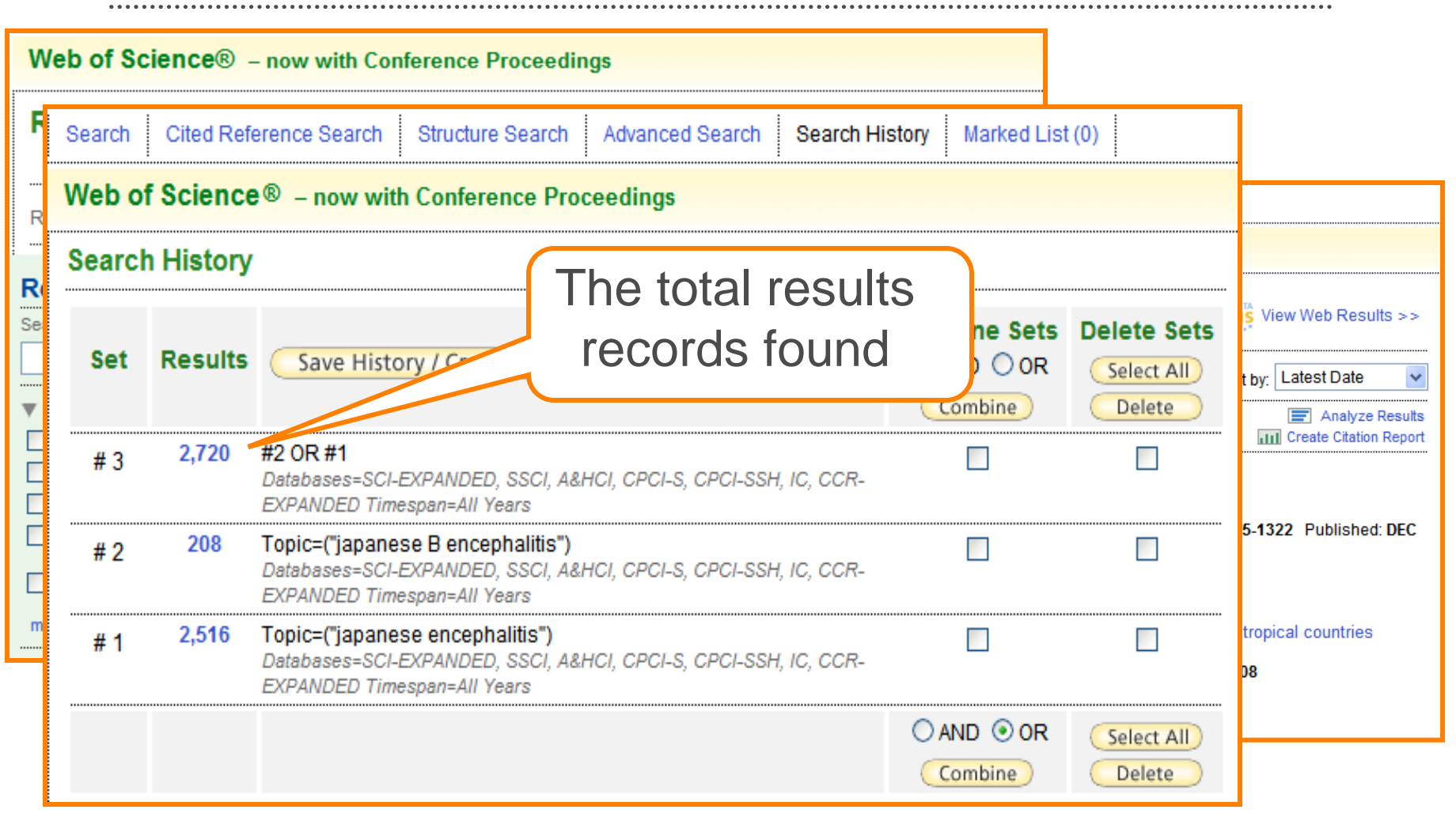

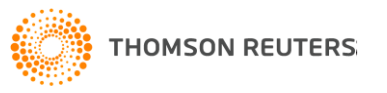

### Use Refine to retrieve only the relevant

**Hide Refine** 

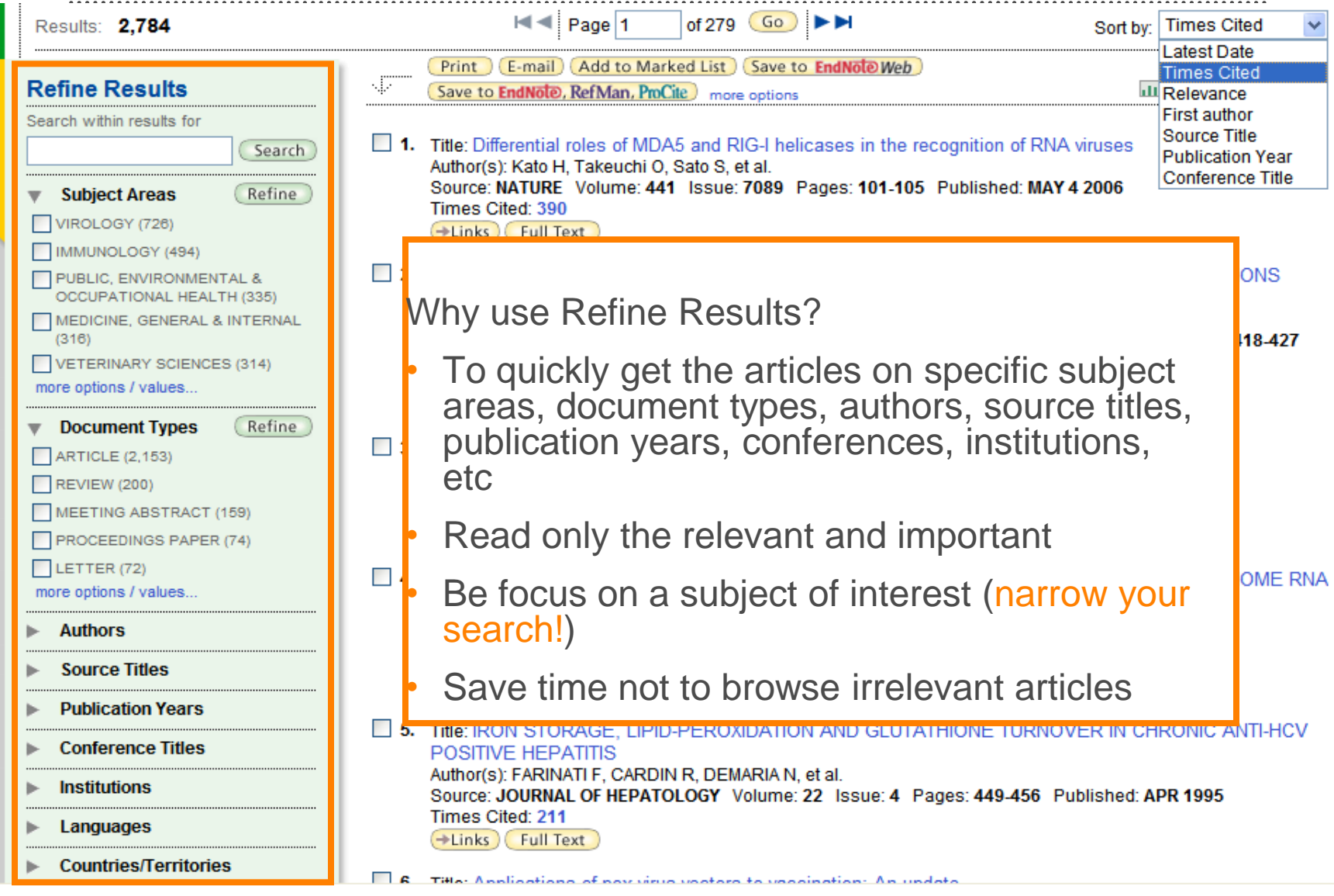

### Sort the results to get the popular article

Refine

 $\ddot{\circ}$ 

-<br>王

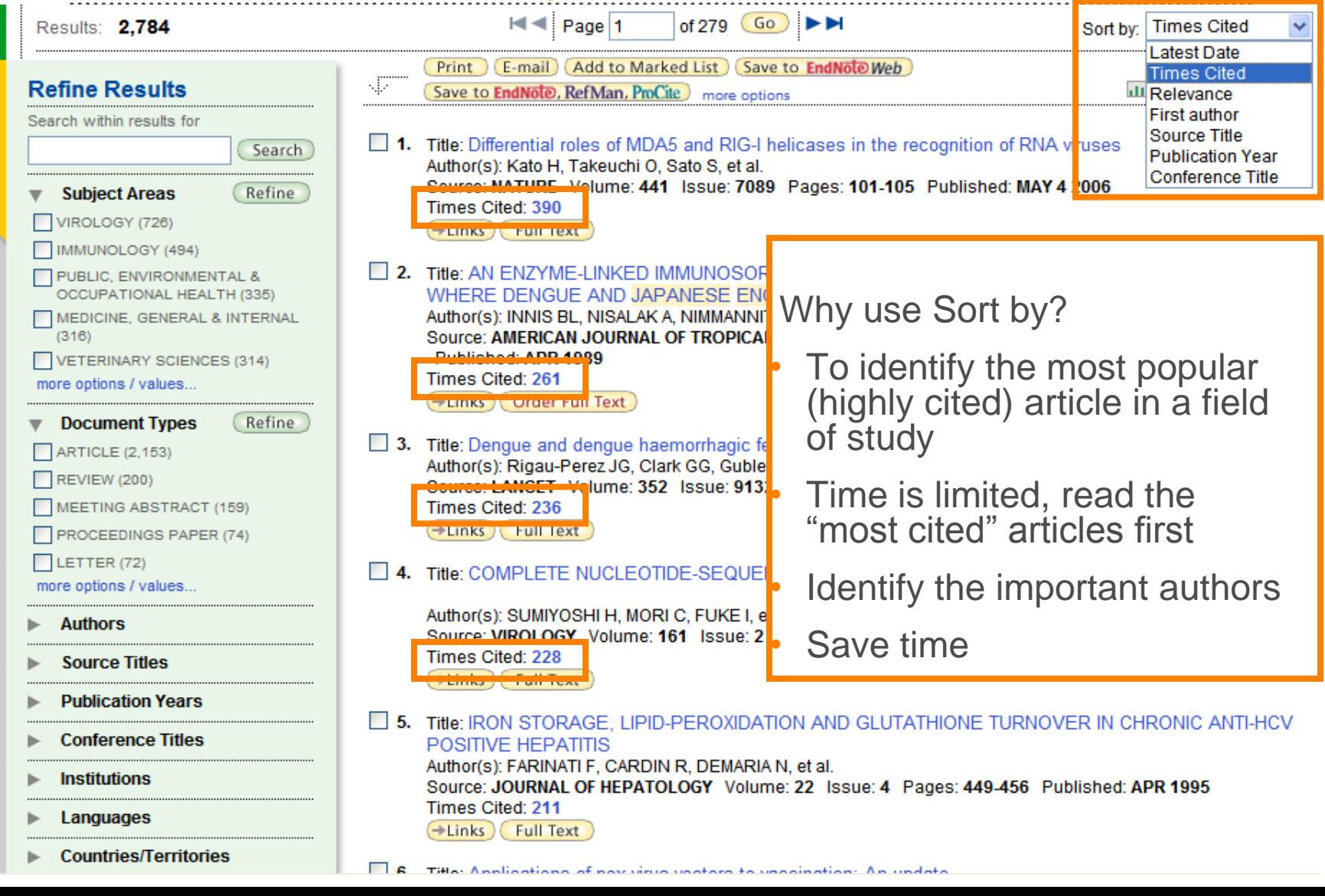

### Understand the publication pattern – Create Citation Report

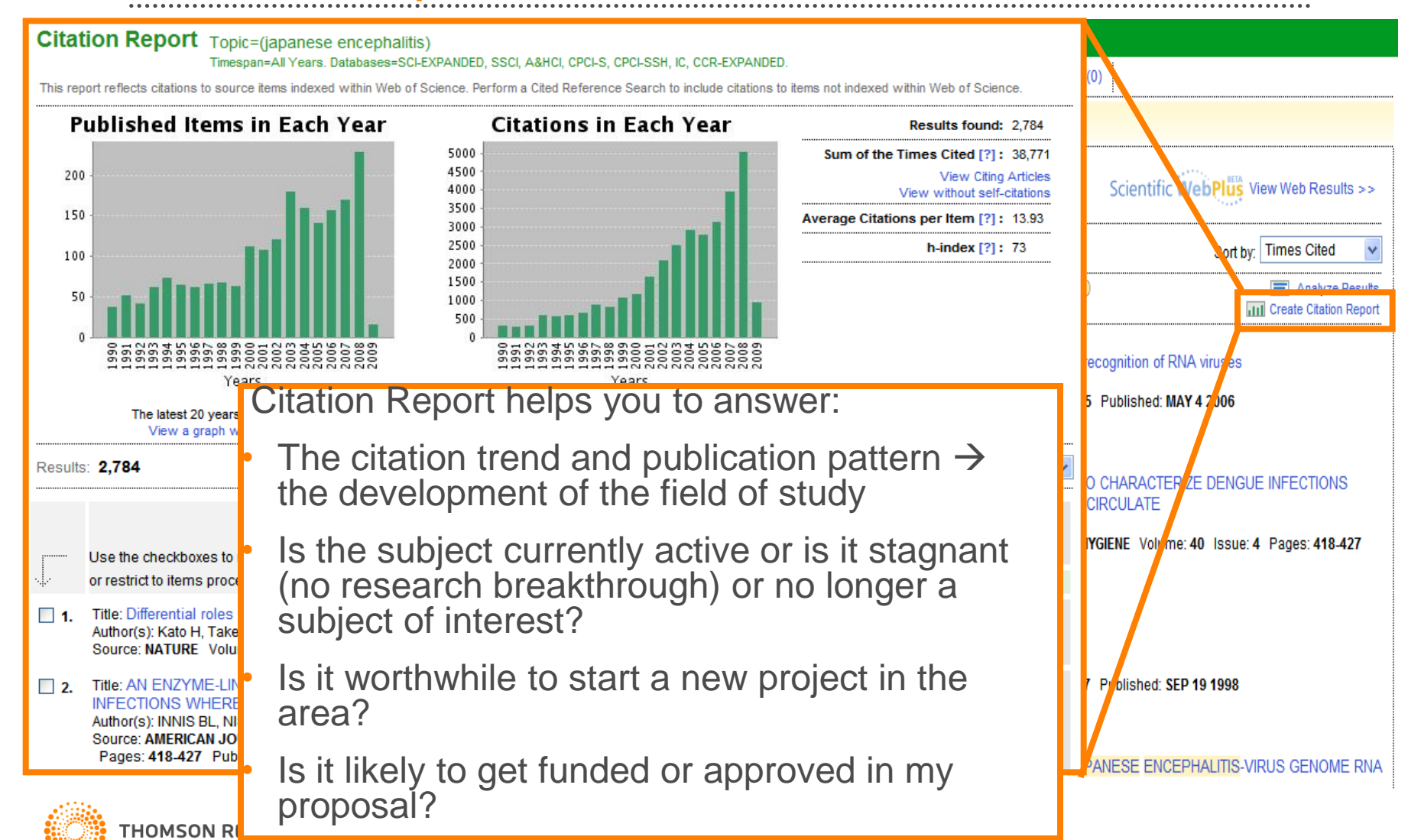

### To explore what's hidden in the data – Analyze Results

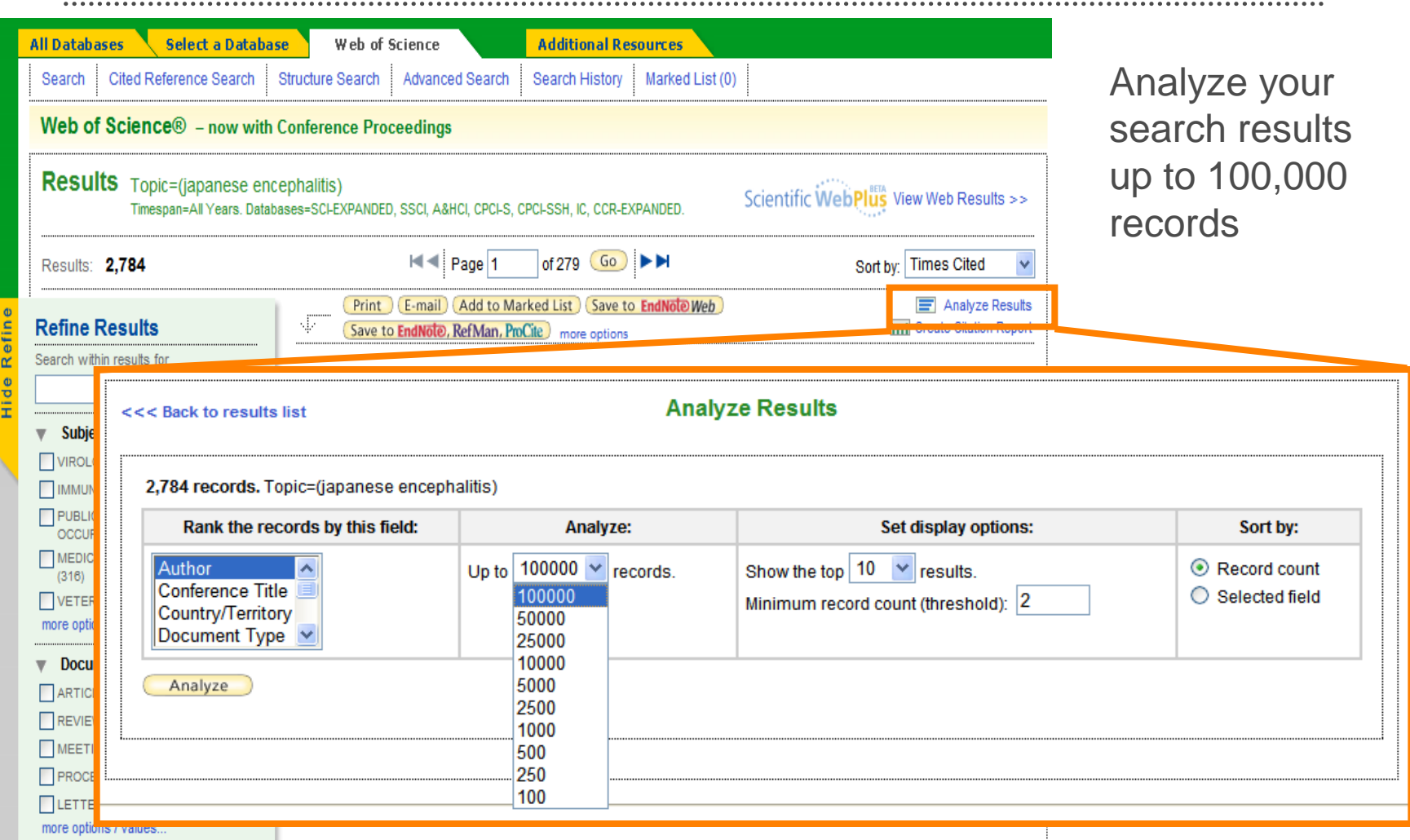

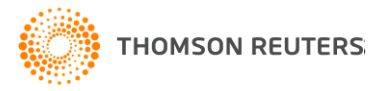

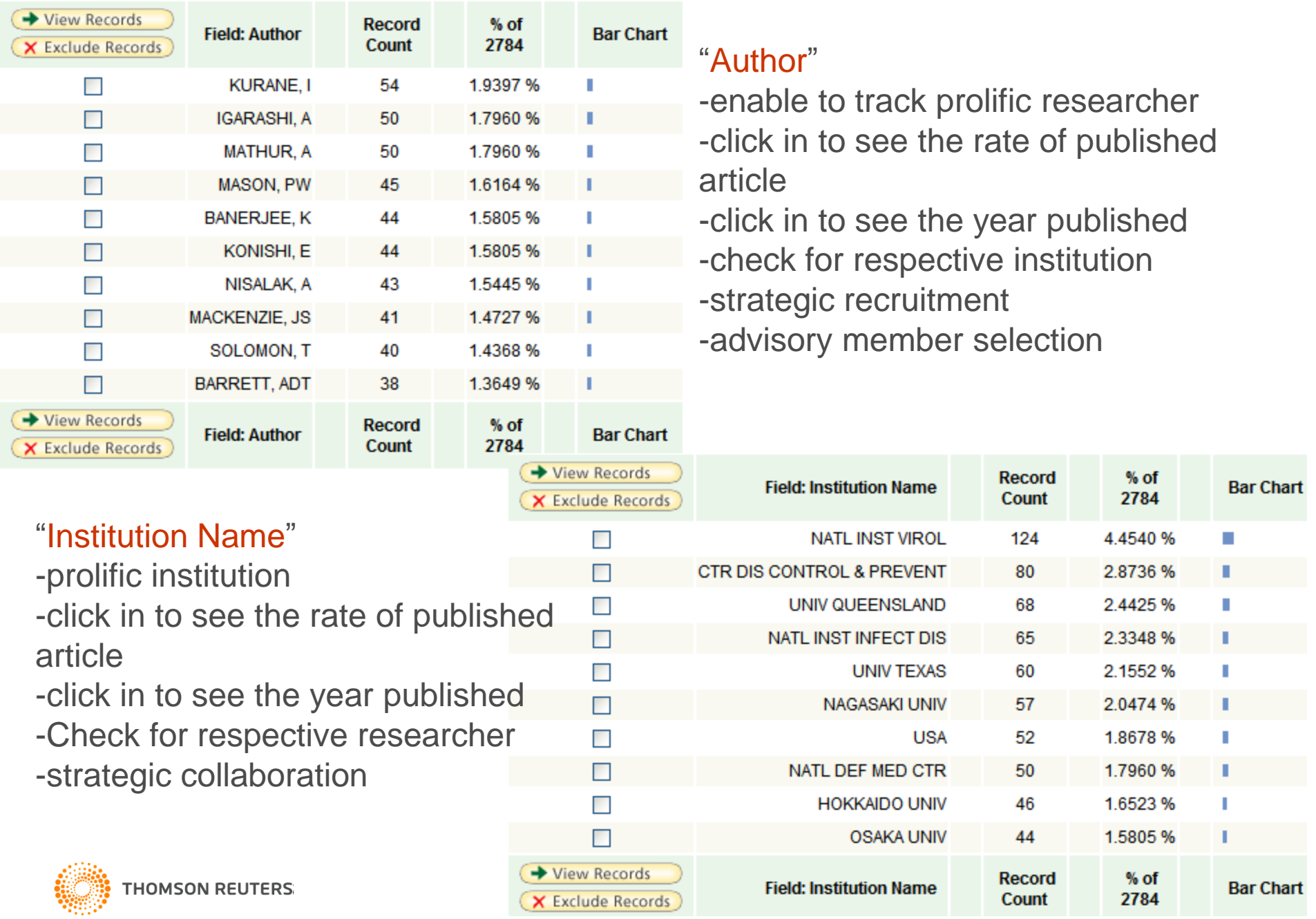

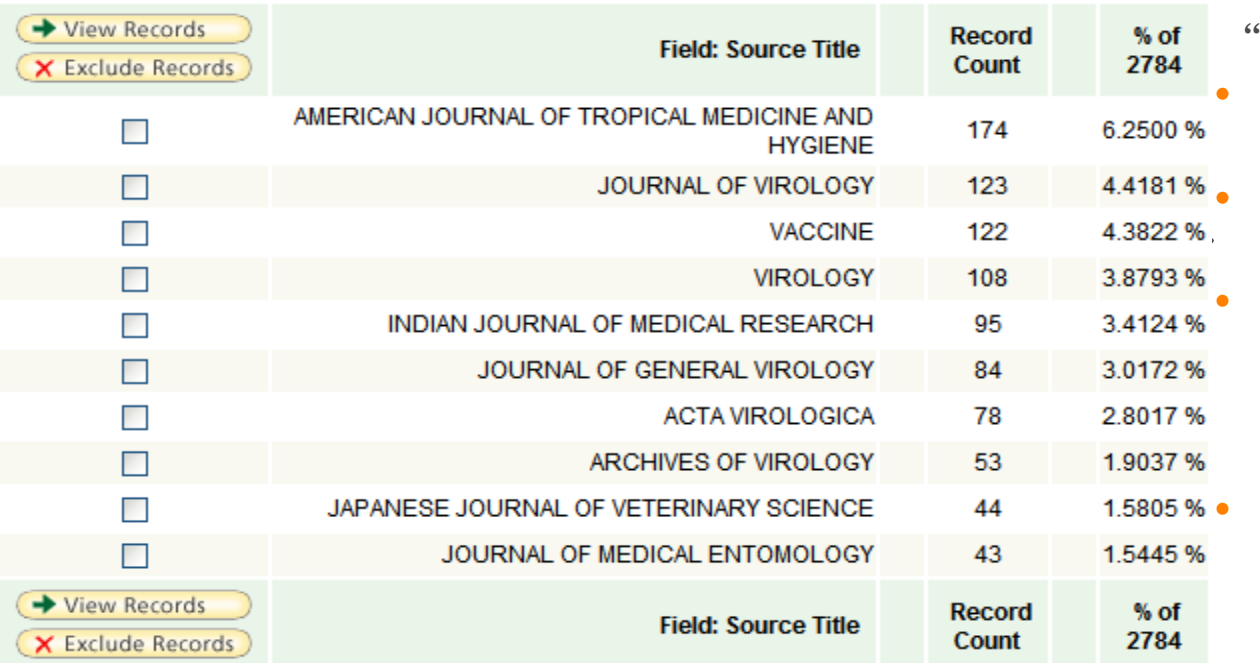

#### "Source Title"

• Important journals for this area of study Check where your users publish in What are the most popular journals researchers in this area like to publish • Identify journals for

subscription

### "Subject Area"

- Identify research focus of a country, institution or author
- Identify cross disciplinary research
- Check how a methodology is being used by other categories
- Identify new area of research and opportunities

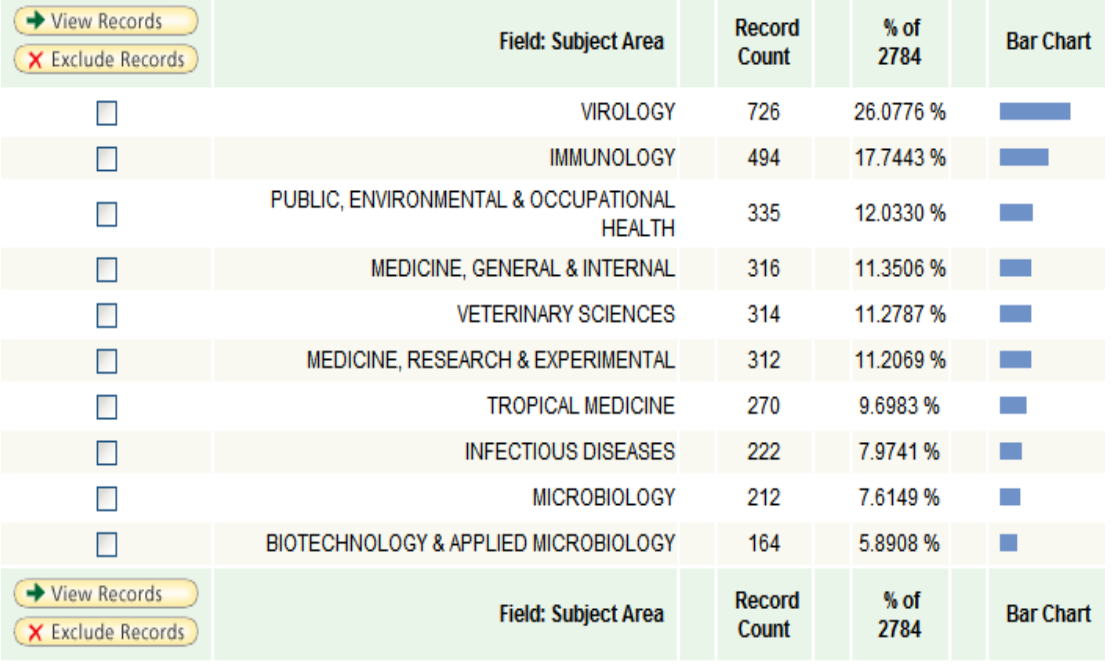

# **How to Discover?**

- The language of science is always changing
- New concepts and terminology continue to evolve
- Keyword searching alone will never maximize retrieval of critical information
	- Cited Reference Search
	- KeyWords Plus
	- Related Records

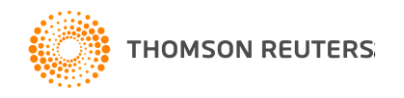

### Literature Citation Information – Driving Discovery of "CLOSE Art"

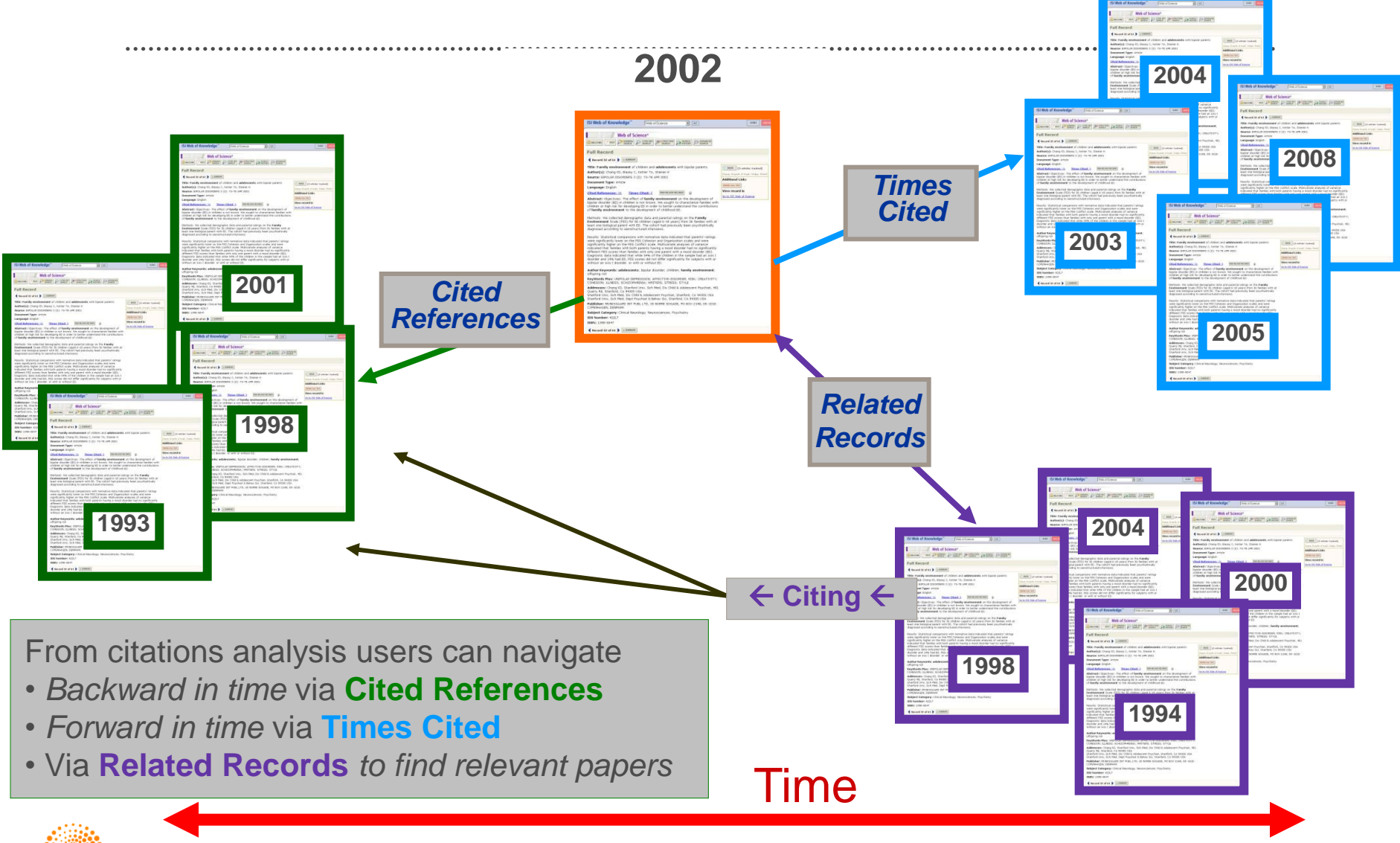

**THOMSON REUTERS** 

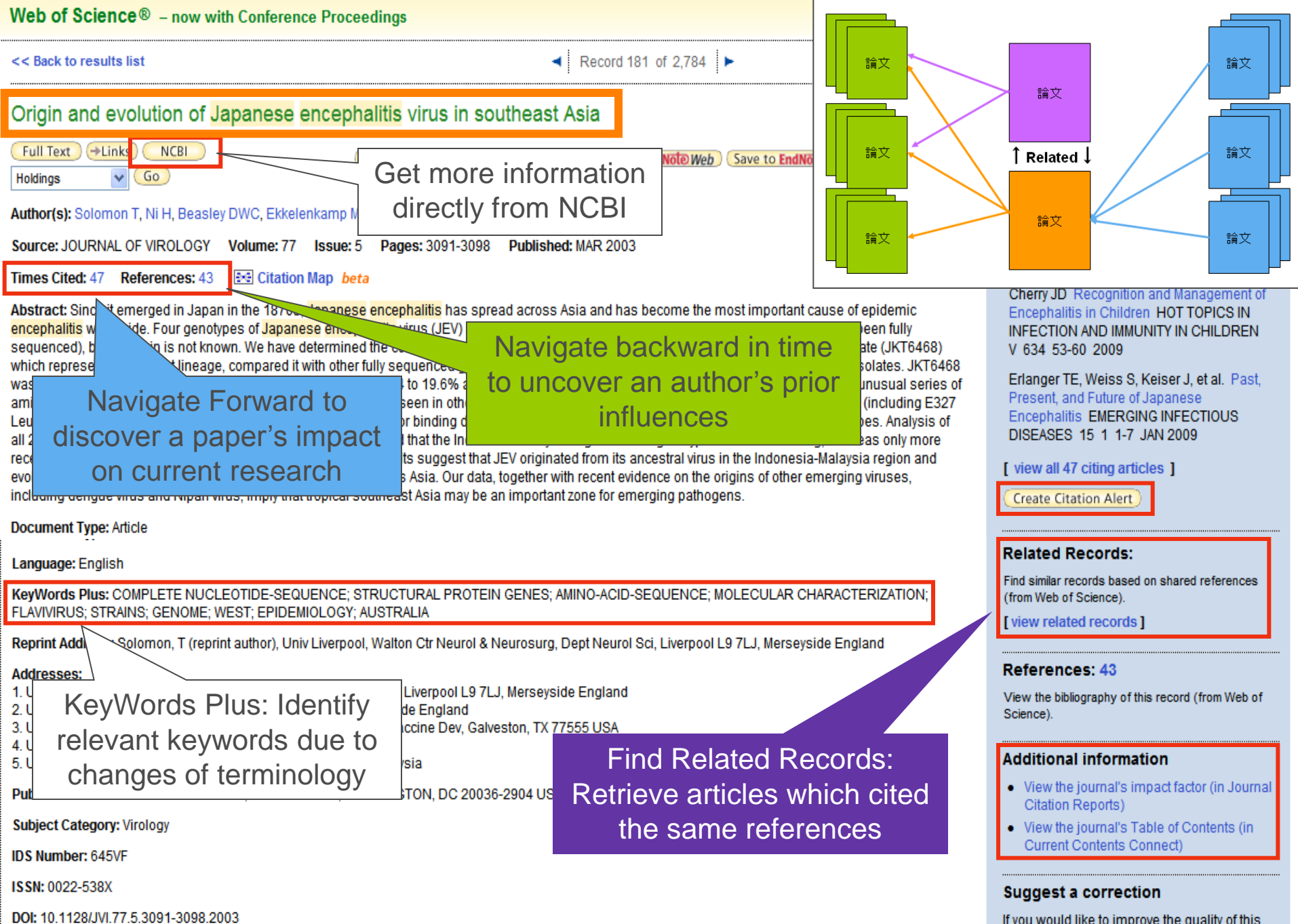

product by suggesting corrections, please fill

out this form.

Web of Science<sup>®</sup> - now with Conference Proceedings

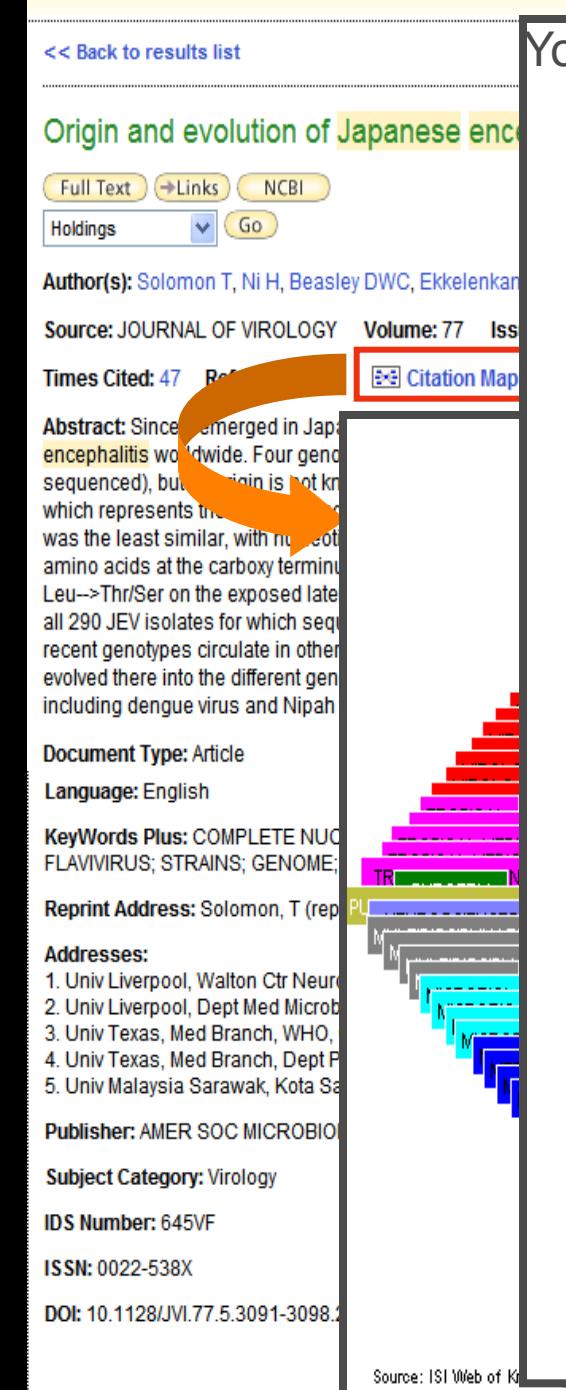

You will be surprised to find out that an article in Virology has applications in:

e®

- **Immunology**
- Infectious Diseases
- General and Internal Medicine
- Research and Experimental Medicine
- Microbiology
- **Neurosciences**
- **Pediatrics**
- Tropical Medicine
- **Veterinary Sciences**
- **Entomology**

*Ten different new application fields!*

 $\rightarrow \rightarrow$  Explore the subjects' hidden relations, discover *undiscovered applications!*

### Track the development both ways (forward and backward) to unfold new ideas and hidden applications

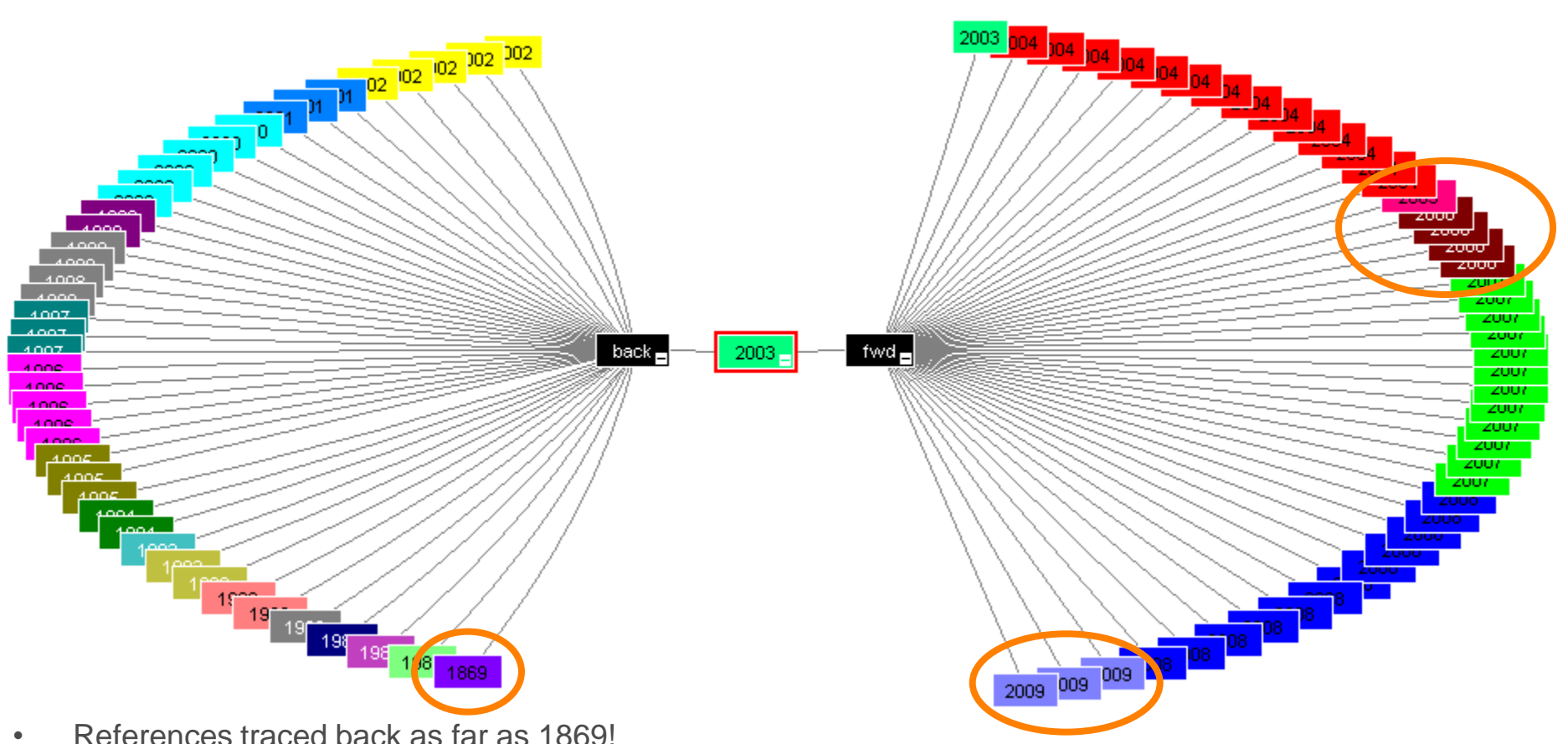

- References traced back as far as 1869! (Backfiles is equally important)
- The base principles to support the research (Work trustable? Any new point to challenge?)
- Identify relevant articles in the past

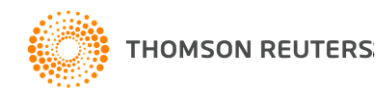

- Until today, it is still actively cited (2009)
- Citation pattern: Why citations are low in year 2005 and 2006? But high in 2007 and 2008?
- Identify relevant articles in future (new keyword, change of terminology)
- New applications or directions of research area?

# Last note to take ...

- Effective literature search really depends on many factors, some of which are:
	- How much you know about a subject
	- Your research experience
	- Guidance from mentors
	- Your library resources … access to the right literature, etc
	- And … differences from discipline to discipline
- Features in *Web of Science (WOS)* are tools to help you doing your search more effectively
- In simple terms ... If you can complete your search effectively within 3 months using *WOS*, why bother to spend one year or even longer just to do similar search without *WOS*?
- You have a choice ...

Stop Searching, Start Discovering

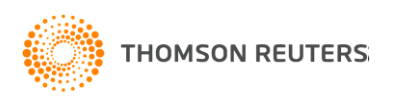

# *Thank You!*

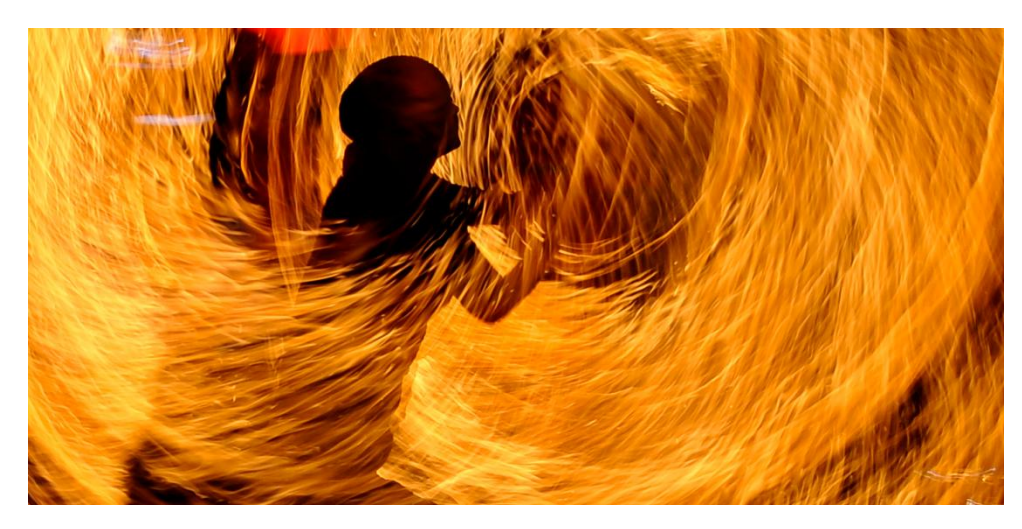

### Stop Searching, Start Discovering

# Contact Information

To view additional recorded training, please visit our website [http://science.thomsonreuters.com/training/](http://scientific.thomsonreuters.com/training/)

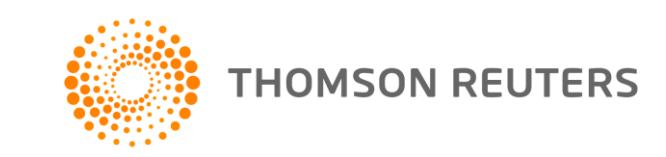

# Need help? Contact us

For more training enquiries, please send to

[ts.training.asia@thomson.com](mailto:ts.training.asia@thomson.com)

### For technical help, please direct to

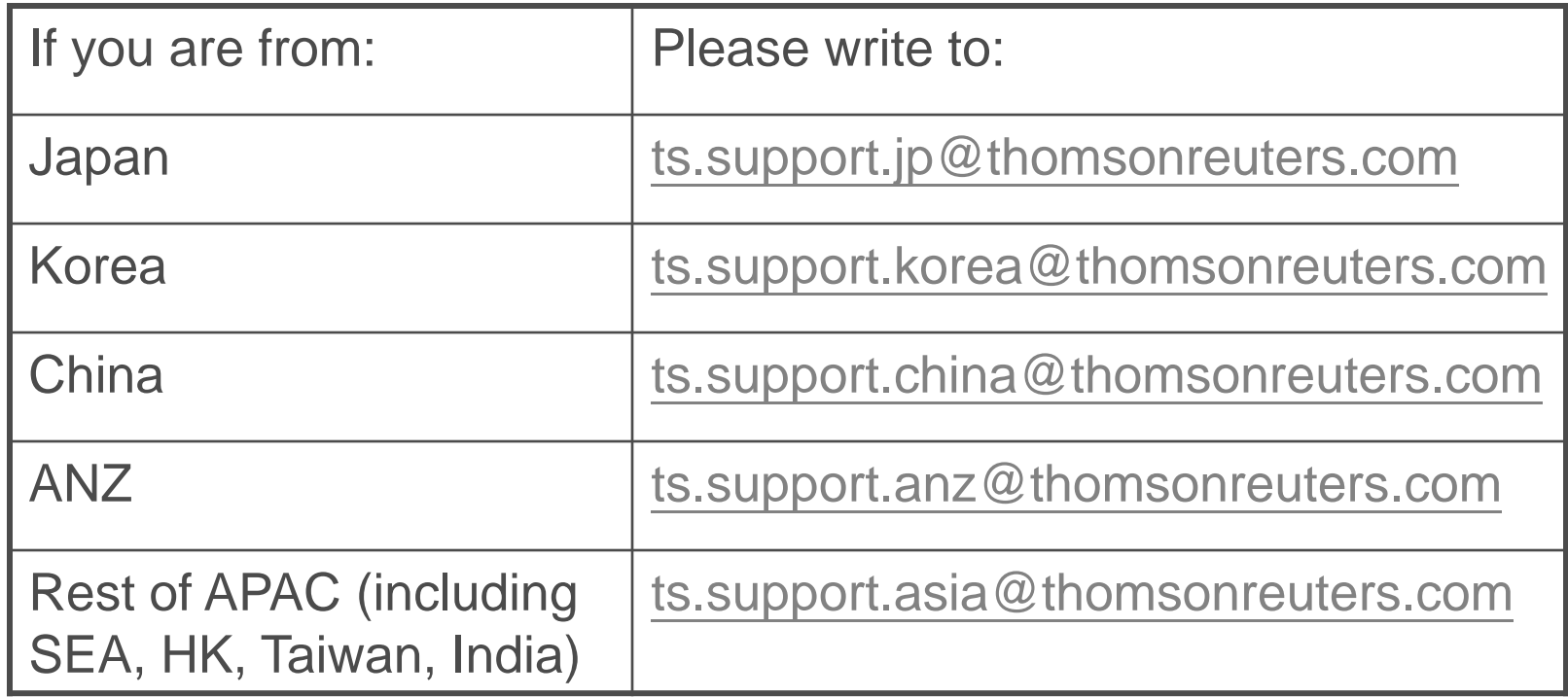

**HOMSON REUTERS** 

### Stop Searching, Start Discovering